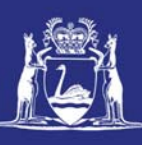

# **View Submitted Trip Nominations (Online)**

# **Table of Contents**

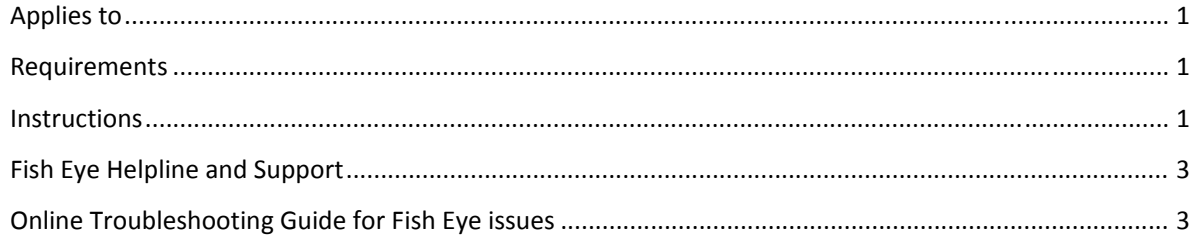

### **Applies to**

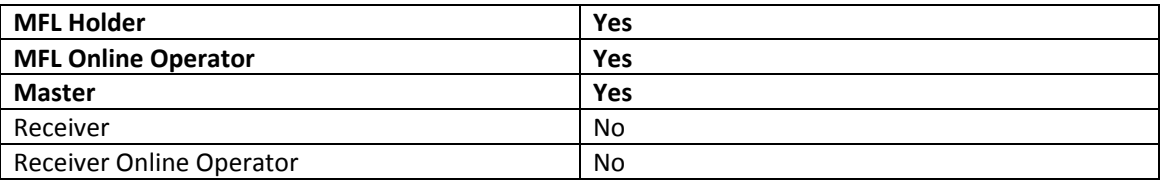

#### **Requirements**

You must be currently registered with Fish Eye and nominated as an MFL Holder, MFL Online Operator or a Master.

#### **Instructions**

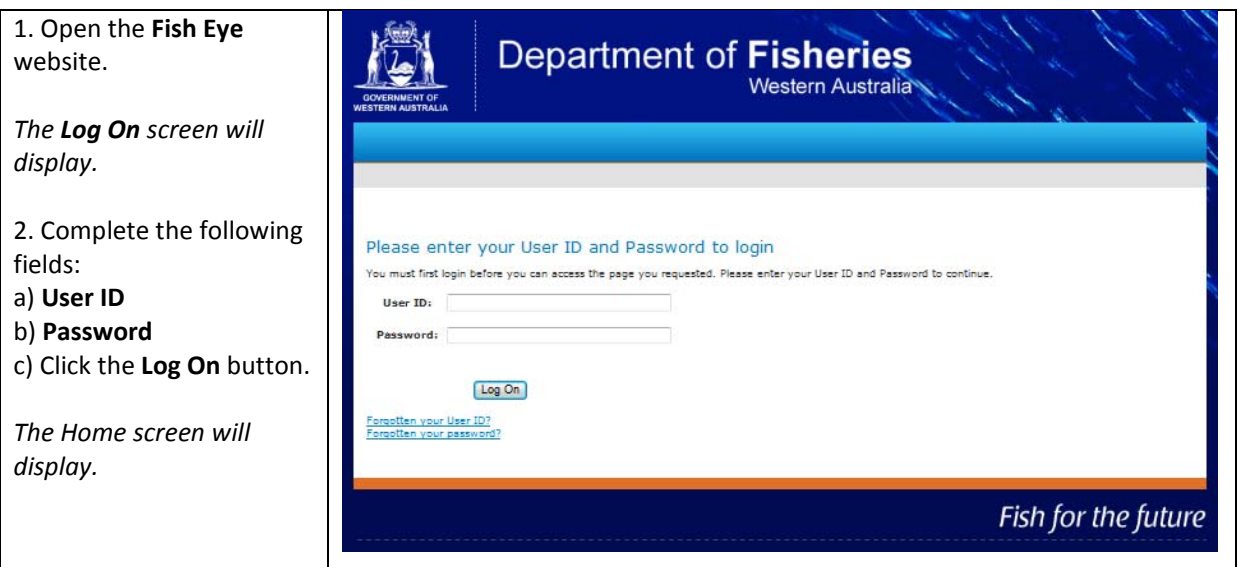

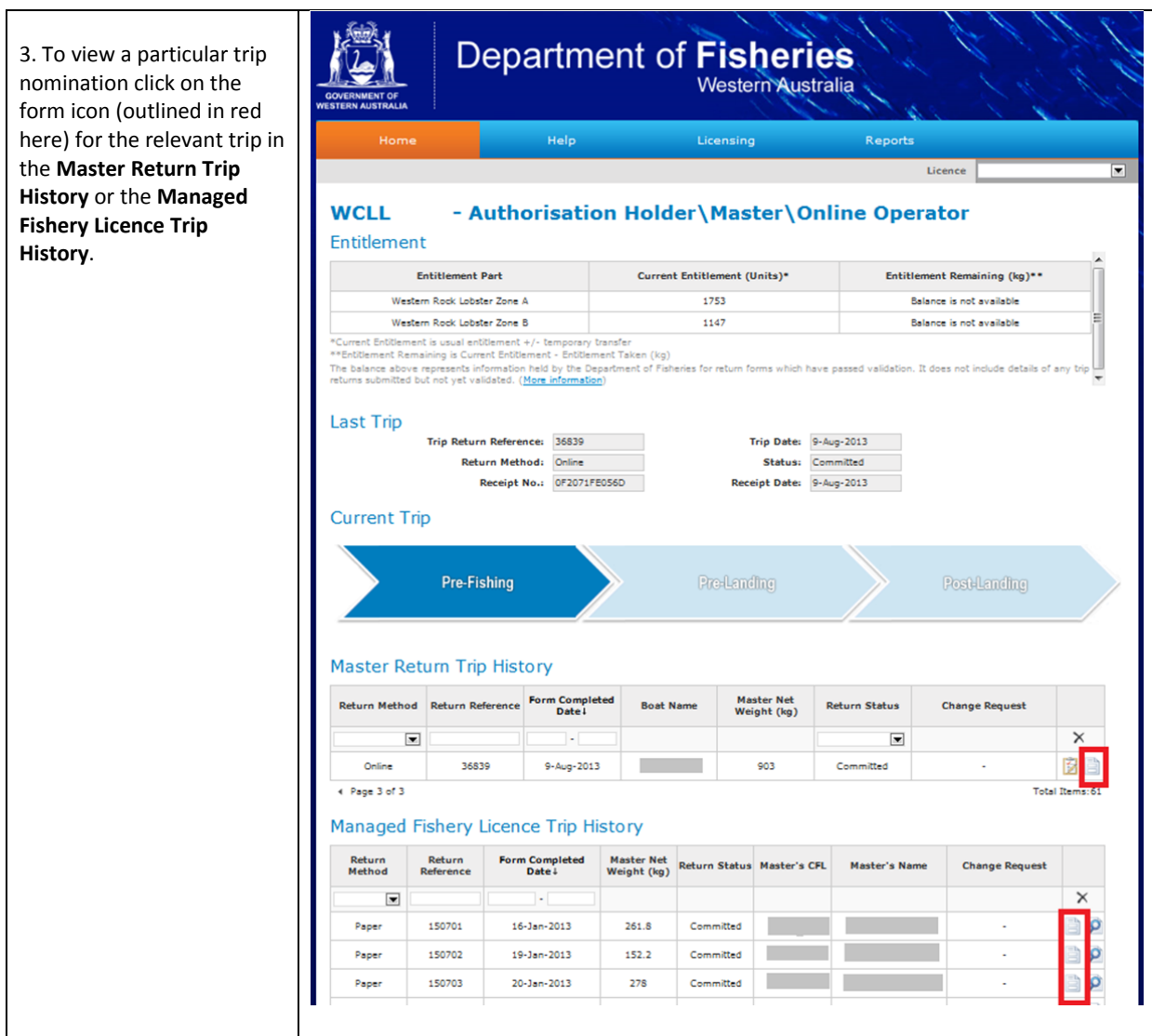

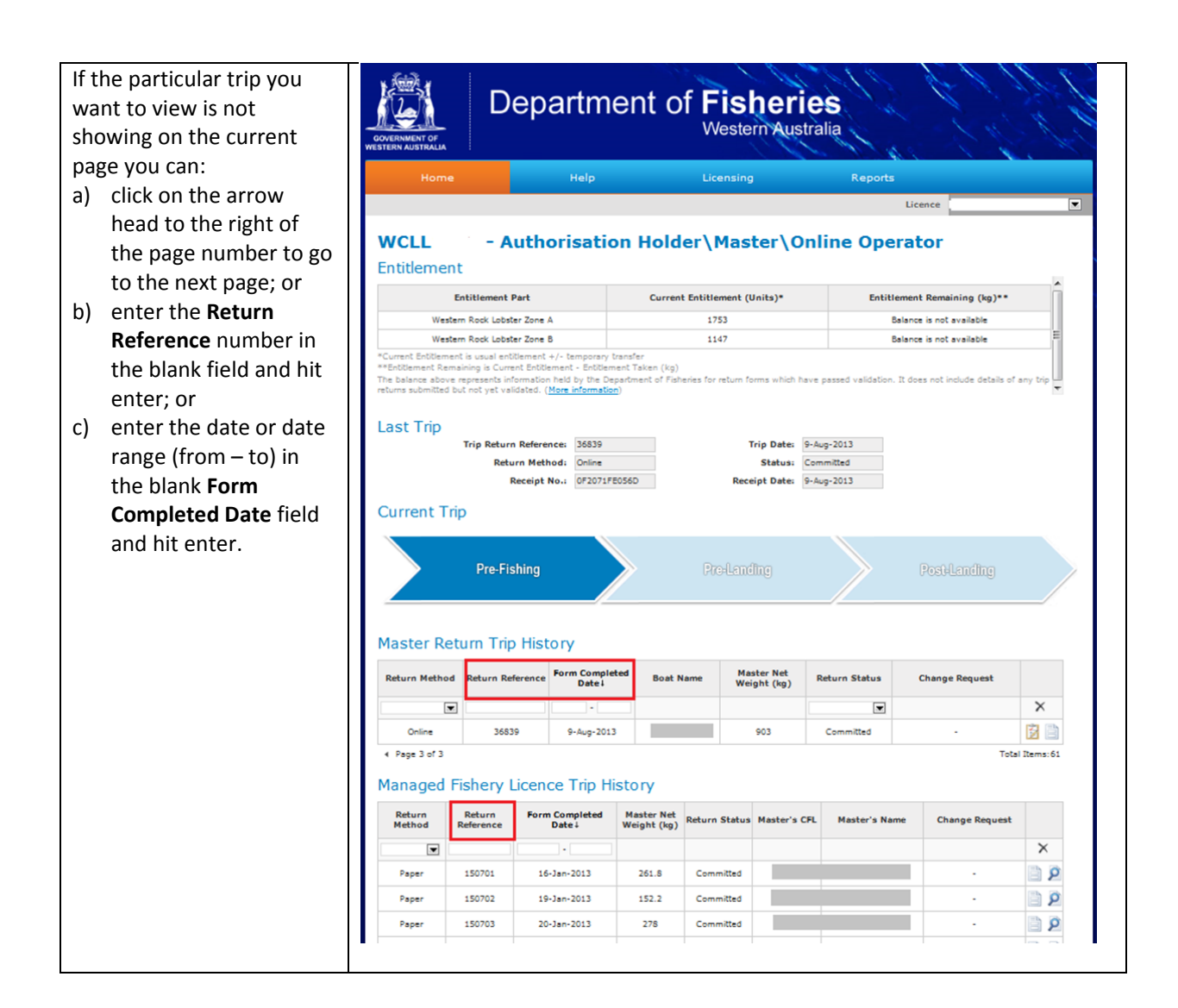

## **Fish Eye Helpline and Support**

A dedicated Fish Eye and CatchER Helpline is in operation from 8.30am to 4.30pm, Monday to Friday. The Helpline will answer questions related to Fish Eye.

**Email:** Fisheye.Support@fish.wa.gov.au

**Phone:** 1300 550 763

#### **Online Troubleshooting Guide for Fish Eye issues**

An online troubleshooting guide is available on the Department of Fisheries website.

Ω